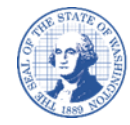

Office of Financial Management<br>Better information. Better decisions. Better government. Better Washington.

# **نموذج تفويض المورد/ ر المستفيد عىل اإليداع المباش**

**تعليمات استكمال نموذج تفويض المورد/ ر المستفيد عىل اإليداع المباش** 

يتعين استخدام نموذج تفويض الإيداع المباشر للقيام بما يلي: ر إعداد الدفع عن طريق اإليداع المباش. رتعديل ترتيبات الإيداع المباشر الحالية. إلغاء الإيداع المباشر وإعادة الدفع عبر البريد الأمريكي. ر

### **مالحظة:**

.<br>في حالة الكتابة اليدوية بدلًا من الكتابة على لوحة المفاتيح، يرجى طباعة الورق بوضوح بالحبر الأزرق أو الأسود فقط. لن تُقبل النماذج ي ì فى حال تصحيح الأخطاء الإملائية باستخدام سائل أو شريط التصحيح الأبيض أو الشطب أو الكتابة عليها. ي ֦֧֦֧֦֧֦֧֦֧֦֧֦֧֦֧ׅ֦֧֚֚֚֬֜֜֜֜֜֜֜֓֡֬֝

### **الجزء A - تفاصيل التعريف:**

.<br>يجب تقديم رقم المورد الخاص بك على مستوى الولاية ما لم يكن هذا النموذج مصاحبًا لتسجيل جديد. إذا كنت ال تعرف رقم المورد الخاص بك عىل مستوى الوالية، فاستخدم صفحة البحث عن المورد . يجب تقديم اسمك القانوني كما يظهر لدى Internal Revenue Service) IRS, دائرة الإيرادات الداخلية). ي : يجب عليك تقديم Doing Business As) DBA, الاسم التجاري المسجل) الخاص بك إذا كان لديك. يجب تقديم Social Security Number) SSN, رقم الضمان الاجتماعي) الخاص بك أو EIN (Employee Identification Number, رقم تعريف صاحب العمل).

> **الجزء B - خيار الدفع:** حدد المربع الذي يشير إلى طريقة الدفع المفضلة لديك.

**ر معلومات اإليداع المباش الجزء C - والتوقيع:** إذا حددت خيار الإيداع المباشر في الجزء (ب)، فعليك ملء جميع الحقول الخاصة بالجزء (ج). ي ֧֧֚֚֚֚֚֚֚֚֚֚֚֚֚֚֚֚֚֚֚֚֚֚֚֚֚֡֝֝֝֝֝֝֝֝֬֝֓֝֓֝ رِّ.<br>في حال ترك حقل نوع الحساب فارغًا، سنعين خيار الحساب الجاري افتراضيًا. ي ֦֧֦֧֦֧֦֧֢֦֧֪ׅ֛֚֚֚֚֚֚֚֚֚֡֜֜֜֜֜֜֝֜֓֡ حال ترك حقل نوع ف ا. ً <sup>ر</sup> ا، سنعي ر خيار الدفع لشكة/عمل تجاري افب <sup>ر</sup> اضي ً الدفع فارغ ي ֖֖֦֦֦֧֦֧֧֧֪֪֪֪֪֖֚֚֚֚֚֚֚֚֚֡֝֝֝֬֝֝֝֬֝֬֝֓֝֬֝֬֝֬֝֓֬֝֓֝֬֝֓֝֬֝֬֝֓֝֬֝֬֝֬֝֬

> **خانة التوقيع:** يرجي التوقيع بقلم حبر ("توقيع يدوي"). ُقبل التوقيعات اإللكب <sup>ر</sup> ونية أو المدرجة أو المختومة. لن ت لا يُعد هذا النموذج صالحًا ما لم يتم التوقيع عليه.

**ر يداع المباش تقديم نموذج تفويض المورد/المستفيد عىل اإل :** ر يرج طباعة النموذج المكتمل وتوقيعه. يمكن مسح النموذج ضوئيًا وتحويله إلى تنسيق PDF وإرساله إلى البريد الإلكتروني: <u>payeeforms@ofm.wa.gov</u> ي ريمكن إرسال النموذج عبر الفاكس إلى: 3363-664 (360) أو يمكن إرسال النموذج عبر البريد على العنوان التالي: Statewide Payee Registration, PO Box 41450, Olympia, WA 98504-1450 لطرح الأسئلة حول النموذج، يرجى الاتصال بوحدة تسجيل المستفيد على الرقم: 8180-407 (360) الهاتف الفرعى: 5، أو إذا كانت ي لديك أي أسئلة أخرى، يرجى الاتصال بالوكالة التي تتوقع تلقى المدفوعات منها. ي ري

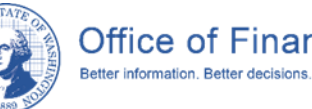

#### يرجى عدم تدبيس الأوراق

## **نموذج تفويض المورد/ ر المستفيد عىل اإليداع المباش**

<mark>ملاحظة مهمة:</mark> لإدخال تغييرات على الترتيبات المصرفية الحالية، سيتم التواصل معك عبر البريد الإلكتروني أو رقم الهاتف الخاص بالعنوان البريدي الفعلي المسجل في الملف للتحقق من التغيير. لن تدخل التغييرات حيز التنفيذ حتى يتم التحقق منها بنجاح مع ي ֦֧֦֧֢֦֧֦֧֦֧֢֦֧֜֜ ي ֦֧֦֧֦֧֦֧֦֧֦֧֦֧֧֦֧֦֧֦֧֜֜֓֓֜֜֜֜֜ مسؤول االتصال الموجود المذكور ف الملف.

#### **الجزء A**: **أدخل تفاصيل التعريف - جميع الحقول مطلوبة**:

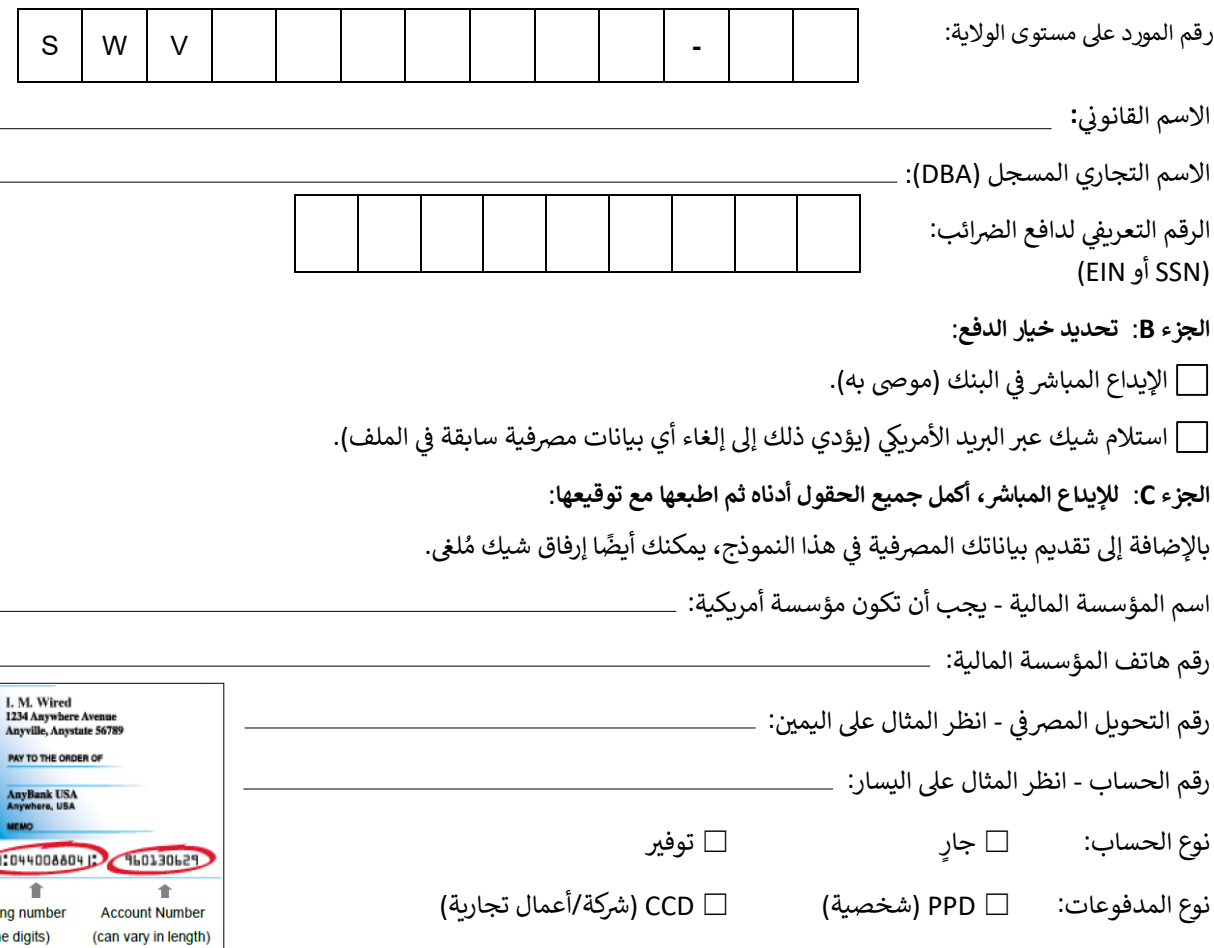

#### **رتفويض لإليداع المباش**

بموجب هذا المستند، أفوض Office of Financial Management) OST و مكتب الإدارة المالية) وOffice Treasurer) OST, مكتب أمين الخزانة في الولاية) ي ֦֧֢֦֧֦֧֦֧֦֧֦֧֧֦֧֦֧֚֚֡֜֜֓֜֜֜֜֜֜֞֜ وأطلب منهما فتح القيود الدائنة لمدفوعات المستفيد للحساب المشار إليه أعلاه، على أن تكون المؤسسة المالية المذكورة أعلاه مفوضة لاعتماد هذا الحساب. وأوافق على الالتزام ر حب من قواعد National Automated Clearing House Association) NACHA، الرابطة الوطنية لغرفة المقاصة الآلية) فيما يتعلق بهذه القيود. عملًا بقواعد NACHA، يجوز لـ OFM<br>بقواعد National Automated Clearing House Association) NACHA وOST فتح قيد عكسي لإلغاء قيد مكرر أو غير صحيح سبق فتحه. وأتفهم أنه في حالة الحاجة إلى إجراء عكسي، سيقوم OFM بإخطار هذا المكتب بالخطأ وسبب الإلغاء. تظل هذه ֦֦֧֦֧֢ׅ֧֚֚֚֚֚֡֝֡֡֡֡֡֡֡֡֡֡֡֡֡֡֬֜ ي رالسلطة حتى يحين الوقت لـ OFM وOST للتصرف بناءً على طلب كتابي لإنهاء أو تغيير خدمة الإيداع المباشر التي بدأت في هذه الوثيقة. ي ֦֦֧֦֧֢ׅ֧֚֚֚֚֚֡֝֡֡֡֡֡֡֡֡֡֡֡֡֡֡֬֜

الممثل المفوض (يرجى كتابة الاسم بحروف واضحة)

ي المسمى الوظيفي

ًالتاريخ: هذا النموذج صالح لمدة 90 يومًا  $\rho$  . هذا النموذج صالح لمدة 90 يومًا

Routi  $(n)$